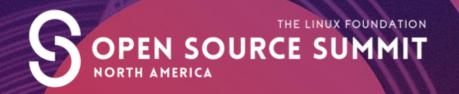

# Exploring 20 Years of Linux and Open Source on the Mainframe

| Elizabet  | h K. Josep | oh, IBM |  |
|-----------|------------|---------|--|
|           |            |         |  |
|           |            |         |  |
| #ossummit | @pleia2    |         |  |

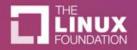

# Elizabeth K. Joseph

- Debian and Ubuntu
- OpenStack
- Apache Mesos
- ...and now mainframes? Yep!

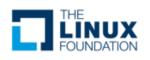

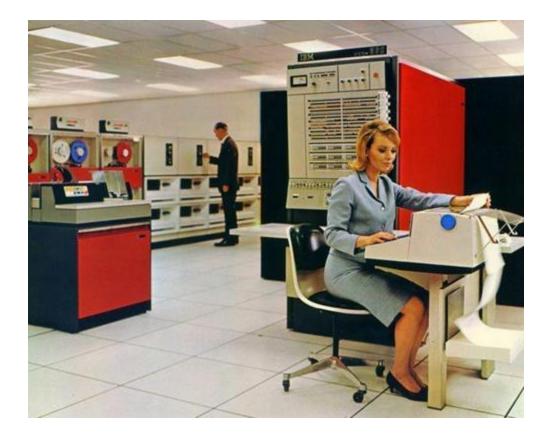

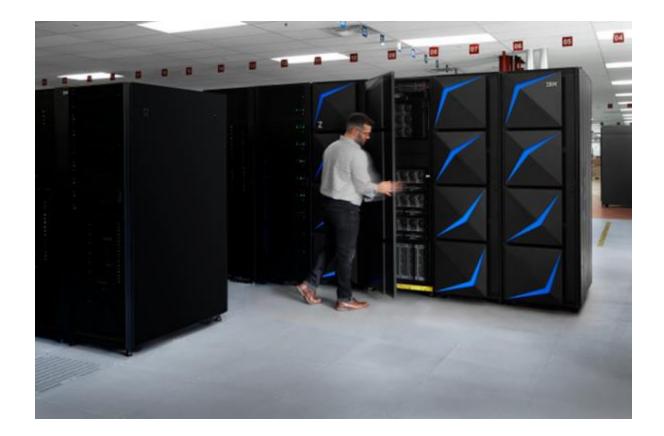

Data, data, data.

# <section-header><text><text><text>

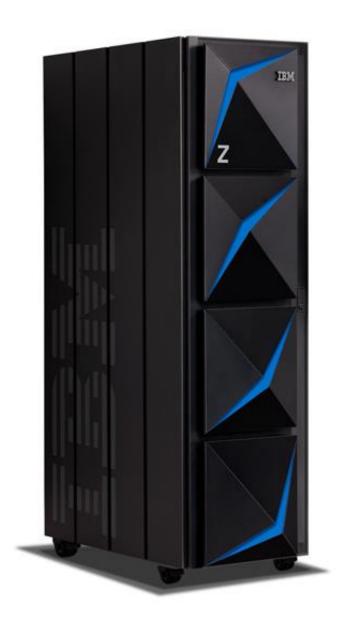

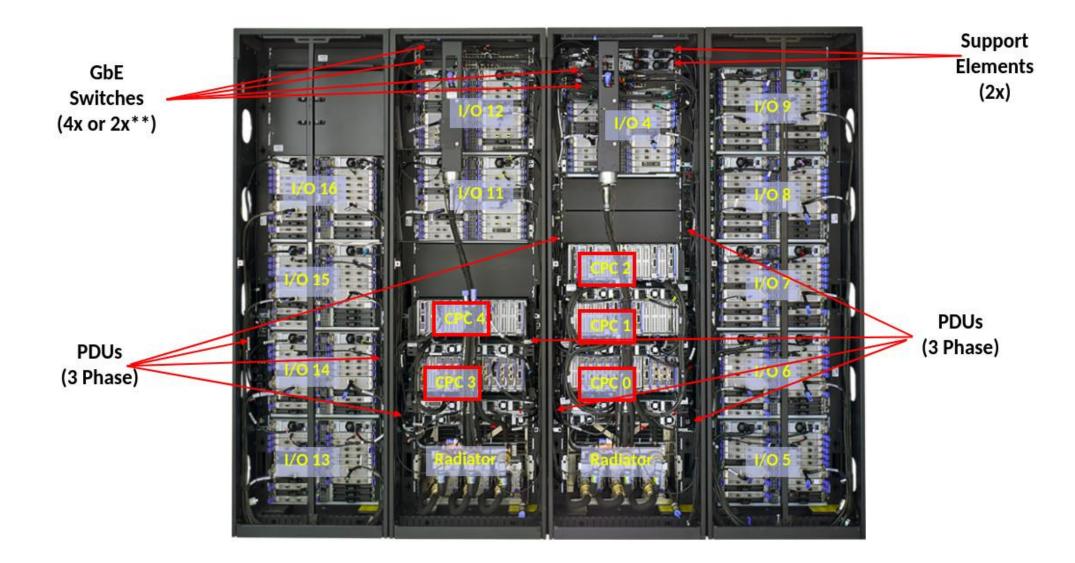

# Not x86. (IBM Z | zArchitecture | s390x)

190 5.2 ghz processor units (PUs), with 12 cores per chip

But also...

- 40TB of RAM
- 60 PCIe control units across 12 PCIe I/O drawers
- 22 dedicated I/O offload processors (SAPs) pre-allocated per system <u>https://developer.ibm.com/blogs/systems-inside-the-new-ibm-z15/</u>

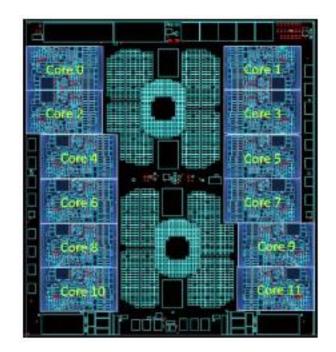

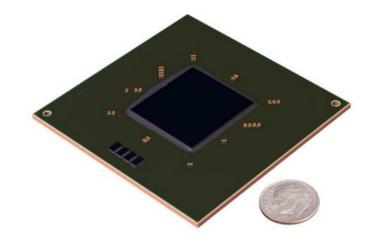

#### Storage - DS8900F

The highest end model, the IBM DS8950F Model 996 has nearly 5.9 PB (5,898 TB) maximum physical capacity

### But also...

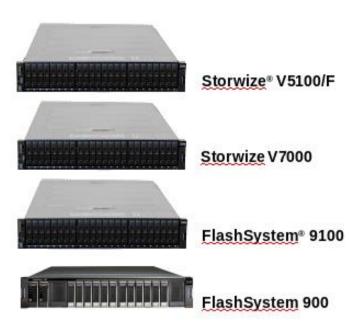

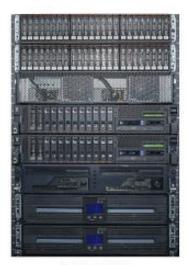

DS8882F

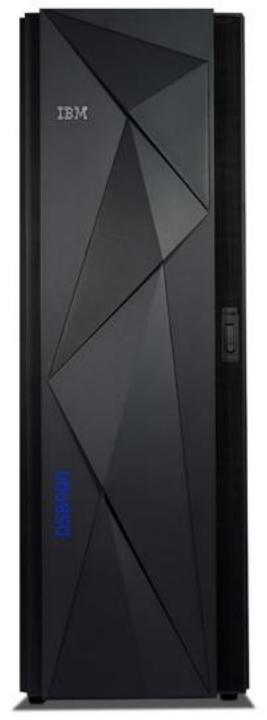

# Modern mainframes run Linux!

...and they have for 20+ years

#### How it works with Linux

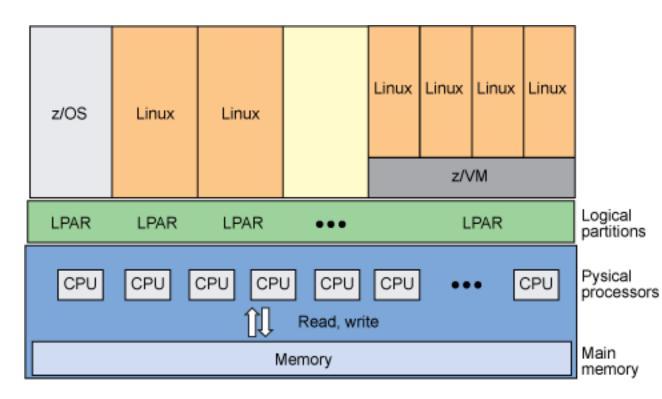

There is always some kind of virtualization being used for Linux on Z.

Using z/VM (or KVM!), one or more Linux installs can be put on a single Logical Partition (LPAR).

Using Processor Resource and System Manager (PR/SM) a single Linux instance can be installed on a single LPAR.

https://www.ibm.com/developerworks/library/l-systemz/

Once upon a time mainframes lacked time-sharing

Papers discussing time-sharing were published as early as 1959.

Compatible Time-Sharing System (CTSS) was first demoed by MIT on an IBM 709 in 1961.

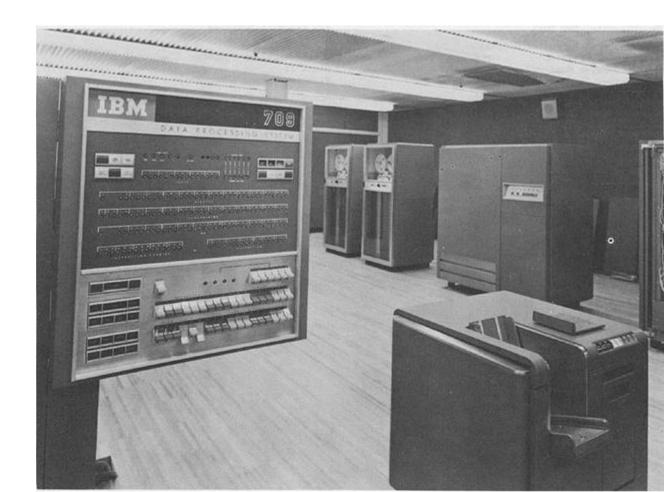

#### Several iterations later... VM/370, in 1972

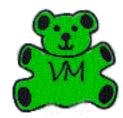

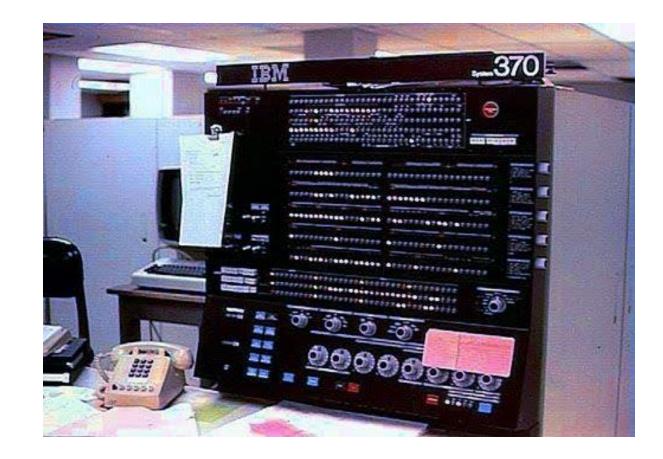

11

Want to know about all those iterations? Melinda Varian has published a fascinating history, available in several formats, on her website: <a href="http://www.leeandmelindavarian.com/Melinda/">http://www.leeandmelindavarian.com/Melinda/</a>

#### IBM: "I don't think anyone needs VMs"

(paraphrased)

The Doubtful Decade.

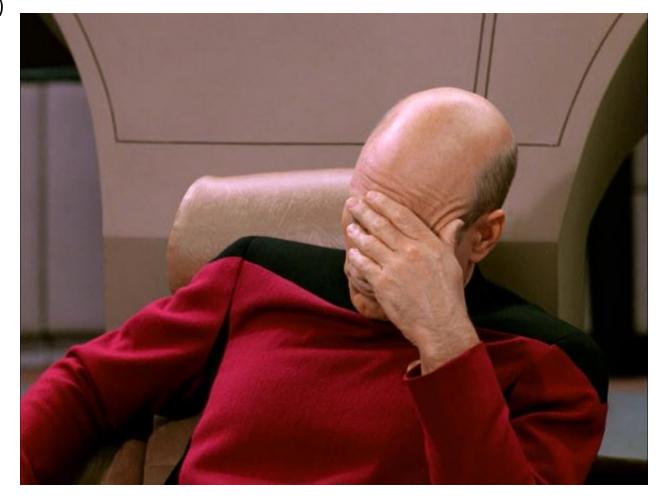

But it got better

The Doubtful Decade ended and VM community thrived, along with the technology and support from IBM.

In 1994 experimental TCP/IP support was added to VM, adding a key component to supporting Linux 5 years later.

This was a big step forward, previously they had been focused on the proprietary IBM Systems Network Architecture (SNA) for connecting servers.

#### Linux Origins: Bigfoot

Developed by Linas Vepstas in 1998-1999 as a community effort.

"the **Bigfoot (i370)** port was started first, but is currently stagnant for essentially political, social, and market reasons."

Source: Linas Vepsta's site on Linux on s390 <u>https://linas.org/linux/i370.html</u>

#### Why did the community want it?

"Why? Good question. One we've asked ourselves many times. Why do you do the things you do? If you think about it, you can probably find a hundred rationalizations for what your gut makes you to do. Here's some of ours:

- Stunt
- To Learn
- Because Its There
- Because Its Knarly, Duude!
- I/O
- Address Spaces and Access Lists
- VM
- The Business Model"

Source: https://linas.org/linux/i370-why.html

#### Linux Origins: Linux for S/390

**Linux for S/390** began when "IBM published a collection of patches and additions to the Linux 2.2.13 kernel on December 18, 1999, to start today's mainline Linux on Z. Formal product announcements quickly followed in 2000"

Marist File System was the first Linux distro put together out of Marist College in Poughkeepsie, NY. Think Blue Linux by Millenux in Germany was an early distro with Red Hat packages and the IBM kernel for mainframes. Other commercial editions quickly followed.

Source: https://en.wikipedia.org/wiki/Linux\_on\_z\_Systems

This is the current, actively developed iteration that all the major platforms are part of today.

#### Why did IBM want it?

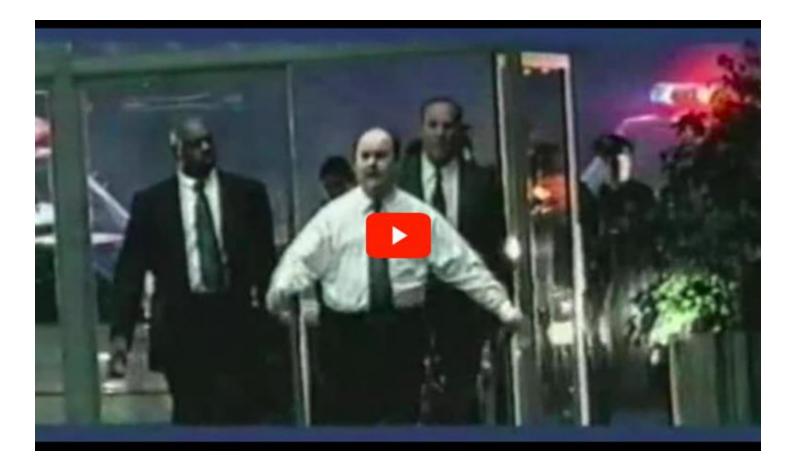

IBM "Heist" commercial, 2001 <u>https://www.youtube.com/watch?v=uxg17JlyFas</u>

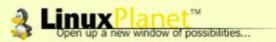

#### Front Door Discussion

LinuxEngine Opinions Reports Reviews **Tutorials** News

LinuxPlanet / Reports

#### S/390: The Linux Dream Machine

Linux Everywhere: More than a Slogan

Scott Courtney Wednesday, February 23, 2000 09:19:48 AM

Browse by subject. **Free Newsletter** vour email

Join Linux

Let's play a word association game, shall we? The first word is "mainframe."

Many Linux enthusiasts were born and bred in an era of PCs that are already fast and even administrators of large-scale servers are reluctant to spend seven figures on Bic "mainframe," there's a good chance that some of the words that came to mind were:

#### ComputerWorld (Denmark): Linux on IBM S/390 mainframe

Oct 12, 1999, 01:52 UTC (19 Talkbacks) (Other stories by J.O.S. Svendsen)

[Linux Today reader Hans Schou writes:]

"Friday 8 october 1999 there was a story in the Danish Computerworld about IBM had ported Linux to the S/390 mainframe.

For some people this would not be amazing, as there was a posting to the Linux Kernel list back in march 1999, where a guy asked about DMA buffers and address space. The posting came from 3dlabs.com and the rumor began that IBM was porting Linux to mainframe.

I called IBM today and they confirmed that the development was going on, but they did

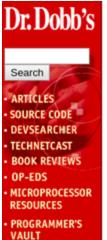

SOFTWARE

CAREERS

HOME | ABOUT US | SUBSCRIBE TO DDJ

Faircom

GO TO ....

#### Linux/390 in the Spotlight at SHARE 94

The atmosphere at SHARE 94 in Anaheim, California was nerdy beyond the ability of mere Unix hackers to imagine. Big draws at the conference, held March 5-10, 2000 at the Anaheim Hilton and Mariott, included sessions examining the latest updates to S/390 assembler programs and exhibits of computers the size of walk-in closets. Attendees included over three thousand members and scores of vendors displaying

About Linux/390 About System 390 About Open Edition

by Jack J. Woehr

#### 20 Years of Linux

#### Networking

Between Linux LPARs, HiperSocket is used for communication between VMs rather than TCP/IP for speed, responsiveness and reliability.

#### Storage

Linux can connect and interface with to the storage servers, like the DS8900F.

Portions of Linux rewritten to take advantage of hardware I/O capabilities reducing load from the Central Processor (CP).

#### Processors

Linux can run on the traditional mainframe Central Processor (CP), but there's also an Integrated Facility for Linux (IFL) processor with some instructions disabled that are used only by z/OS.

#### **Open Source**

There are few barriers to compiling for s390x (though it is big-endian), so new open source software is being compiled for the platform every day.

Validated open source software list: https://www.ibm.com/community/z/o pen-source-software/

## Encryption

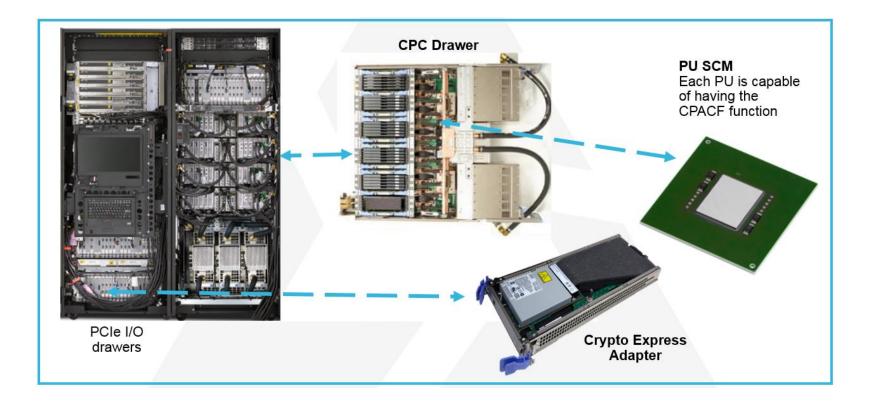

## How it's used on Linux

Security for Linux on System Z http://www.redbooks.ibm.com/abstracts/sg247728.html

- dm-crypt
- OpenSSL and libcrypto (including for ssh, scp, sftp, Apache mod\_ssl...)
- IPSec

And the open source libica crypto library for s390x <u>https://github.com/opencryptoki/libica</u>

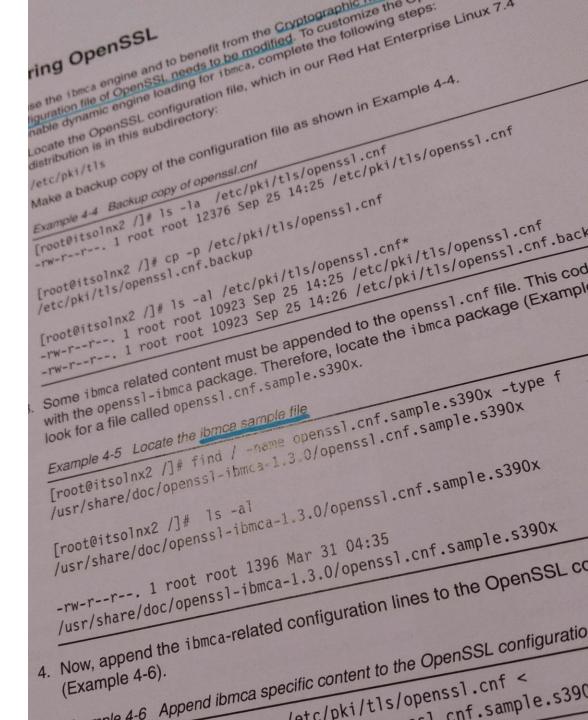

#### LinuxONE

2019, LinuxONE III (z15 with IFLs)

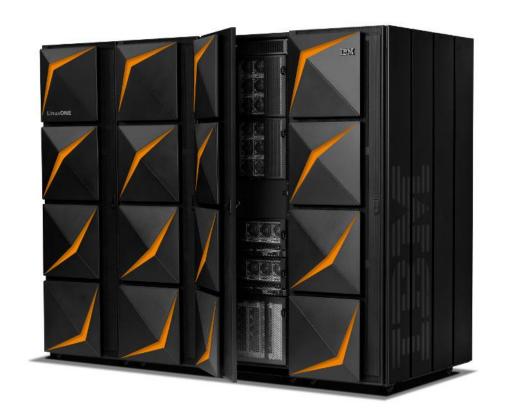

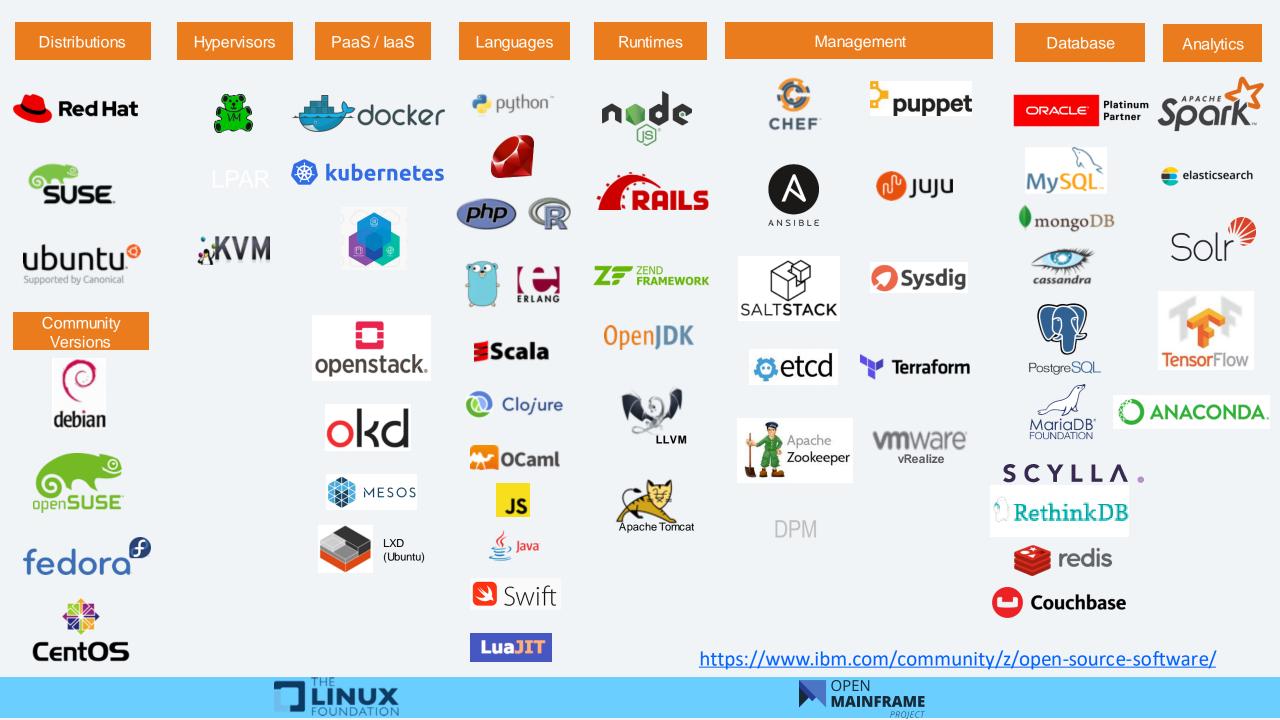

#### Verified Software List

| Packages            | RHEL 8.x        | Ubuntu<br>20.x          | SLES 15.x       | Dockerfile/Image           | RHEL 7.x        | Ubuntu 18.x               | SLES 12.x               | Ubuntu 16.x               | New<br>Test |
|---------------------|-----------------|-------------------------|-----------------|----------------------------|-----------------|---------------------------|-------------------------|---------------------------|-------------|
| Alfresco            | <u>5.x</u>      | NA                      | <u>5.x</u>      | <u>5.x</u><br>image        | <u>5.x</u>      | <u>5.x</u>                | <u>5.x</u>              | <u>5.x</u>                | NA          |
| Ansible             | <u>Latest</u>   | Distro<br><u>Latest</u> | <u>Latest</u>   | <u>Image</u><br>Latest     | <u>Latest</u>   | Distro<br><u>Latest</u>   | Distro<br><u>Latest</u> | Distro<br><u>Latest</u>   | NA          |
| AntLR               | <u>4.x</u>      | Distro<br><u>4.x</u>    | <u>4.x</u>      | <u>4.x</u><br><u>Image</u> | <u>3.x, 4.x</u> | Distro<br><u>3.x, 4.x</u> | <u>3.x, 4.x</u>         | Distro<br><u>3.x, 4.x</u> | NA          |
| Apache ActiveMQ     | <u>Latest</u>   | Distro<br><u>Latest</u> | <u>Latest</u>   | <u>5.x</u><br>Image        | k<br>Latest     | Distro<br><u>Latest</u>   | <u>Latest</u>           | Distro<br><u>Latest</u>   | NA          |
| Apache Camel        | <u>Download</u> | NA                      | <u>Download</u> | NA                         | <u>Download</u> | <u>Download</u>           | <u>Download</u>         | <u>Download</u>           | NA          |
| Apache<br>Cassandra | NA              | NA                      | <u>3.x</u>      | <u>3.x</u><br><u>Image</u> | <u>2.x, 3.x</u> | <u>2.x, 3.x</u>           | <u>2.x, 3.x</u>         | <u>2.x, 3.x</u>           | NA          |

https://www.ibm.com/community/z/open-source-software/

#### Docker Hub

|                                 |            | alpine       |            |            |          |             |          |            | 10M+              |               |
|---------------------------------|------------|--------------|------------|------------|----------|-------------|----------|------------|-------------------|---------------|
| Operating Systems               |            | Updated 18 m | inutes ago | )          |          |             |          |            | Downloads         | Stars         |
| Linux                           |            | A minimal D  | ocker im   | age base   | d on Alp | ine Linux   | with a o | complete   | e package index   | (             |
| Windows                         |            | Container    | Linux      | ARM 64     | x86-64   | ARM         | IBM Z    | 386        | PowerPC 64 LE     |               |
|                                 |            | Featured Im  | ages B     | ase Image  | s Opei   | rating Syst | ems      |            |                   |               |
| Architectures                   |            |              |            |            |          |             |          |            |                   |               |
| ARM                             |            |              |            |            |          |             |          |            | OFFICIAL IMAGE    | Q             |
| ARM 64                          | 67         | postgres     |            |            |          |             |          |            | 10M+              |               |
| IBM POWER                       | PostgreSQL | Updated 18 m | inutes ago | )          |          |             |          |            | Downloads         | Stars         |
| IBM Z                           | FosigreðQL | The Postgre  | SQL obje   | ct-relatio | nal data | base syst   | tem prov | /ides reli | ability and data  | a i           |
| PowerPC 64 LE                   |            | -            |            |            |          |             |          |            |                   |               |
| x86                             |            | Container    | Linux      |            | IBM Z    | 386 AI      | RM 64    | x86-64     | PowerPC 64 LE     |               |
| x86-64                          |            | mips64le     | Database   | 25         |          |             |          |            |                   |               |
|                                 |            |              |            |            |          |             |          |            |                   |               |
|                                 |            | nada         |            |            |          |             |          |            | OFFICIAL IMAGE    |               |
| https://hub.docker.com/_/alpine | o • de @   | node         |            |            |          |             |          |            | 10M+<br>Downloads | 9.0K<br>Stars |

#### Easy porting: Java and Go

Java has been a staple of mainframe technology for decades now.

Some of the first open source tooling brought to the mainframe was around Java, as Trevor Eddolls writess in a recent blog post:

"If you are working with IMS and like using Java, you can use Spring Boot, Hibernate, JPA, and ORM."

And continues:

"They [IBM] also created a Maven plugin for authoring CICS bundles, which can be used directly in a Java application build toolchain. And they created a Gradle plugin for authoring CICS bundles, which can be used directly in a Java application build toolchain."

https://it.toolbox.com/blogs/trevoreddolls/mainframes-and-open-sourcetools-061420 Support for s390x was added as experimental in Go 1.7 https://golang.org/doc/go1.7 (2016)

Today, if your application is written in Go, there's a pretty good chance it'll compile and run fine on Linux on Z.

The crypto/aes package in Go uses hardware-based encryption: "The AES operations in this package are not implemented using constant-time algorithms. An exception is when running on systems with enabled hardware support for AES that makes these operations constant-time. Examples include amd64 systems using AES-NI extensions and **s390x** systems using Message-Security-Assist extensions."

#### **Integration Layers**

Swagger is being used extensively as we tie traditional z/OS workloads with modern frontends. COBOL has native support for XML and JSON, allowing for Enterprise COBOL being run on the mainframe to directly interact with front-ends.

https://developer.ibm.com/technologies/cobol/blogs/cobol-programmingpast-present-future/

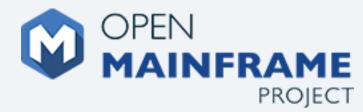

A Linux Foundation Project, the Open Mainframe Project:

"is intended to serve as a focal point for deployment and use of Linux and Open Source in a mainframe computing environment. The Project intends to increase collaboration across the mainframe community and to develop shared tool sets and resources. Furthermore, the Project seeks to involve the participation of academic institutions to assist in teaching and educating the mainframe engineers and developers of tomorrow."

Open Mainframe Project projects:

https://www.openmainframeproject.org/projects

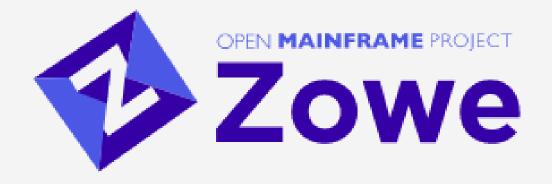

Zowe website: <u>https://www.zowe.org/</u>

Zowe Overview (November 2018): https://www.youtube.com/watch?v=NX20ZMRoTtk

Zowe Webinar (22 February 2019):

https://www.youtube.com/watch?v=XixEltbRmds

Here at the summit, Joe Winchster did a session on **"How Open Mainframe Project's Zowe is Opening up the Mainframe. Who Says You Can't Teach Old Dogs New Tricks."** keep an eye out for the recording!

https://ossna2020.sched.com/event/c3PD/how-open-mainframe-projects-zowe-isopening-up-the-mainframe-who-says-you-cant-teach-old-dogs-new-tricksjoseph-winchester-ibm

## Zowe

Zowe is a new open source software framework that provides solutions that allow development and operations teams to securely, manage, control, script and develop on the Mainframe like any other cloud platform. Zowe is the first open source project based on z/OS.

#### Traditional interaction: ISPF

(Interactive System Productivity Facility)

| Option ===> 🗌                                                                                                    | ISPF Primar                                                                                                    | y Option Menu                                                                                                    |                                                                                                    |                                                                           |
|----------------------------------------------------------------------------------------------------|----------------------------------------------------------------------------------------------------|----------------------------------------------------------------------------------------------------|----------------------------------------------------------------------------------------------------|---------------------------------------------------------------------------|
| 0 Settings<br>1 View<br>2 Edit<br>3 Utilities<br>4 Foreground<br>5 Batch<br>6 Command<br>7 Dialog Test<br>8 LM Facility<br>9 IBM Products<br>10 SCLM<br>11 Workplace | Terminal and user par<br>Display source data o<br>Create or change sour<br>Perform utility funct<br>Interactive language<br>Submit job for langua<br>Enter TSO or Workstat<br>Perform dialog testin<br>Library administrator<br>IBM program developme<br>SW Configuration Libr<br>ISPF Object/Action Wo | r listings<br>ce data<br>ions<br>processing<br>ge processing<br>ion commands<br>g<br>functions<br>nt products<br>ary Manager | Time<br>Terminal<br>Screen.<br>Language<br>Appl ID<br>TSO logon<br>TSO pref<br>System IJ<br>MVS acct | . : 1<br>. : ENGLISH<br>. : ISR<br>n : DBPROCBG<br>ix: Z51005<br>0 : S0W1 |
|                                                                                                    | Other Function                                                                                                    |                                                                                                    |                                                                                                    |                                                                           |
| SD SDSF<br>U Unix<br>UF Unix Files<br>D2 DB2I<br>DM DB2ADM<br>F File Manager<br>IS ISMF<br>SM SMP/E<br>IP IPCS<br>HC HCD<br>FD FM/DB2<br>FI FM/IMS                   | DB2 Interactive funct<br>DB2 Administration<br>File Manager for z/OS                                                                                                    | nt<br>and Managemen<br>d Traces                                                                                              | t                                                                                                    |                                                                           |
| Enter X to Termi                                                                                                    | nate using log⁄list de                                                                                                    | faults                                                                                                    |                                                                                                    |                                                                           |
|                                                                                                    |                                                                                                    |                                                                                                    |                                                                                                    |                                                                           |
| F1=Help F2<br>F10=Actions F12                                                                                                    | =Split F3=Exit<br>=Cancel                                                                                                    | F7=Backward                                                                                                    | F8=Forward                                                                                           | F9=Swap                                                                   |
| 4 <mark>8</mark>                                                                                                    |                                                                                                    |                                                                                                    | ТСР00446                                                                                             | 004/014                                                                   |

#### Modern interaction: Zowe Web Desktop

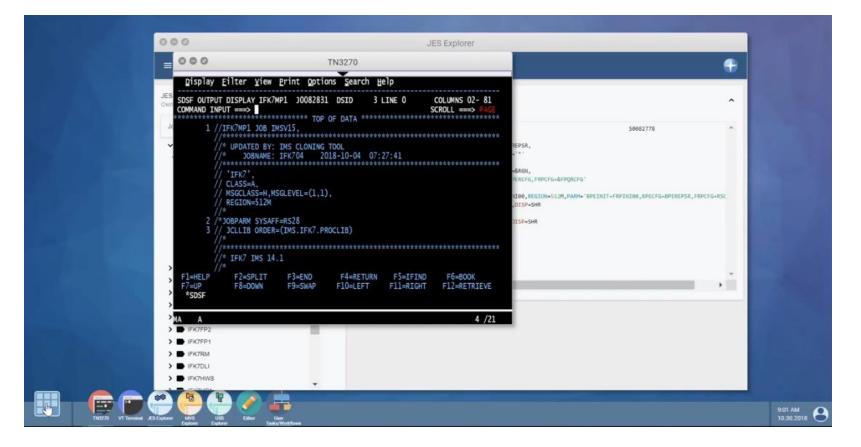

- Desktop-like environment, in your web browser
- Includes a 3270 terminal
- Provides GUI-based explorers for files and datasets with ways to manipulate data

#### Modern interaction: Zowe CLI

#### Modern command line tool

- Execute zowe commands from standard MacOS/Linux terminal
- Includes core commands for interacting with mainframe-specific needs (TSO, batch processing)
- Extendable for your specific needs, or those of vendors who wish to offer support for their tooling

Can build IDE extensions, a Visual Studio Code extension already exists.

Automation and scripting, including CI/CD pipelines!

Example usage, Using the Zowe CLI to edit a data set:

https://docs.zowe.org/stable/user-guide/zowe-getting-started-tutorial.html#usingthe-zowe-cli-to-edit-a-data-set

#### Modern interaction: Zowe API

API gateway that can abstract out the various number of services running on the mainframe that you may wish to interact with: job services, dataset services, and more

Open source and vendor products are now leveraging the API for new products that interact with the mainframe

#### **Other Open Mainframe Projects**

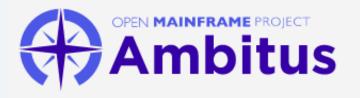

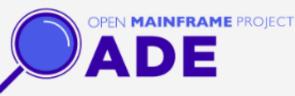

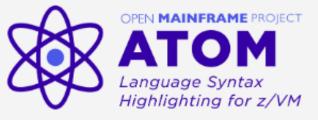

#### Ambitus

Ambitus fosters a community that will help educate developers about all open source technologies on z/OS Anomaly Detection Engine for Linux Logs (ADE)

ADE detects anomalous time slices and messages in Linux logs (either RFC3164 or RFC5424 format) using statistical learning. Atom language syntax highlighting for z/VM

Helping connect the next generation with mainframe and open source, the internship program has help students over the past several years become contributors to open source on mainframe, as well as develop the skills for a long career in technology.

#### Other Open Mainframe Projects

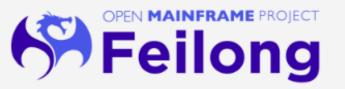

#### Feilong

Feilong is an open source z/VM cloud connector project under the Open Mainframe Project umbrella that will accelerate the z/VM adoption, extending its ecosystem and its user experience. OPEN MAINFRAME PROJECT MENTORSHIP

#### Mentorship Program

Helping connect the next generation with mainframe and open source, the mentorship program has helped students over the past several years become contributors to open source on mainframe, as well as develop the skills for a long career in technology. **S**Polycephaly

#### Polycephaly

Polycephaly enables developers to build z/OS source code files with Jenkins and Git

#### Other Open Mainframe Projects

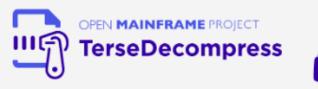

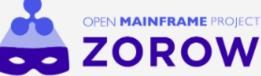

#### TerseDecompress

Zorow

TerseDecompress helps mainframe users uncompress files on any workstation.

z/OS Open Repository of Workflows (zorow), is dedicated to contributing and collaborating on z/OSMF workflows.

And more new projects!

- cobol-programming-course
- software-discovery-tool
- omp-education

GitHub Project: https://github.com/openmainframeproject

# Your software?

# Build it for the mainframe!

## Self-Service s390x: Ubuntu PPAs

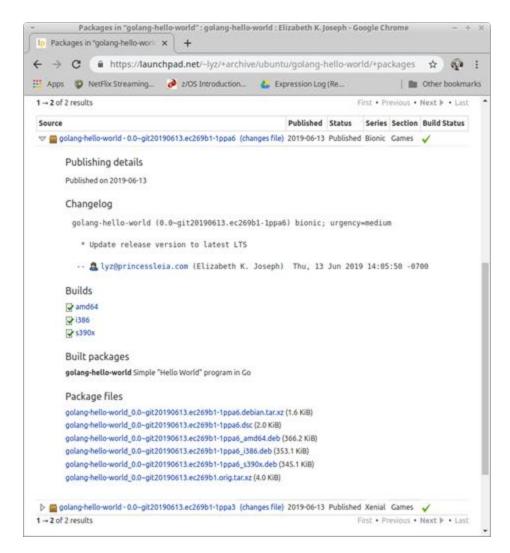

https://princessleia.com/journal/2019/06/building-a-ppa-for-s390x/

## Self-Service s390x: openSUSE Build Service

| Prevname         Sace         Changed         Actors           1.1.7.tar.gz         1.04 MB         2018-02-08         •           baselibs.conf         11 Bytes         2015-07-29         •           snappy-pcfile.patch         2.43 KB         2018-02-08         •           snappy.changes         4.53 KB         2018-02-08         •           snappy.spec         3.07 KB         2018-02-08         •           Showing 1 to 5 of 5 entries         Previous         1         Next           Latest Revision         SLE_15         SLE_15                                                                                                    | esults<br>a x86_64<br>a aarch64<br>a ppc64le<br>a s390x<br>a x86_64         | failed @<br>4 succeeded @<br>5 succeeded @       |
|----------------------------------------------------------------------------------------------------|-----------------------------------------------------------------------------|--------------------------------------------------|
| Snappy is a compression/decompression library. It does not aim for maximum compression, or compatibility with any other compression library. instead, it aims for very high speeds and reasonable compression. For instance, compared to the fastest mode of zilb, Snappy is an order of magnitude faster for most inputs, but the resulting compressed fiftees are anywhere from 20% to 100% bigger. On a single core of a Core if processor in 64-bit mode, Snappy compresses at about 250 MB/sec or more and decompresses at about 500 MB/sec or more.       Download package         Do NOT submit it to factory without asking or the package will be yours to maintain.       Build Results ♥ Rpmlint Resulting Compresses at about 500 MB/sec or more.         Source Files (show unmerged sources)       Show 25 ♥ entries       Search:         Filename ▲ Size Changed Actions       Size Changed Actions         1.1.7.tar.gz       1.04 MB       2018-02-08         baselibs.conf       11 Bytes       2018-02-08         snappy.changes       4.53 KB       2018-02-08         snappy.changes       4.53 KB       2018-02-08         snappy.changes       3.07 KB       2018-02-08         Showing 1 to 5 of 5 entries       Previous       Next         Latest Revision       In to 5 of 5 entries       Previous       Next                                                                                                    | esults<br>a x86_64<br>a aarch64<br>a ppc64le<br>a s390x<br>a x86_64         | failed @<br>4 succeeded @<br>5 succeeded @       |
| Source Files (show unmerged sources) Show 25 • entries Search:   Filename Size Changed Actions   1.17.tar.gz 1.04 MB 2018-02-08 •   baselibs.conf 11 Bytes 2015-07-29 •   snappy-pcfile.patch 2.43 KB 2018-02-08 •   snappy.changes 4.53 KB 2018-02-08 •   snappy.spec 3.07 KB 2018-02-08 •   Showing 1 to 5 of 5 entries Previous 1 Next                                                                                                    | Q x86_64<br>Q aarch64<br>Q ppc64le<br>Q s390x<br>Q x86_64                   | succeeded<br>succeeded<br>succeeded<br>succeeded |
| Filename         Size         Changed         Actions           1.1.7.tar.gz         1.04 MB         2018-02-08         •           baselbs.conf         111 Bytes         2015-07-29         •           snappy-pctile.patch         2.43 KB         2018-02-08         •           snappy.changes         4.53 KB         2018-02-08         •           showing 1 to 5 of 5 entries         Previous         1         Next                                                                                                    | <ul> <li>aarch64</li> <li>ppc64le</li> <li>s390x</li> <li>x86_64</li> </ul> | succeeded<br>succeeded<br>succeeded<br>succeeded |
| Prioritame         SL2e         Changed         Actions           L1.7.tar.gz         1.04 MB         2018-02-08         •           paselibs.conf         11 Bytes         2015-07-29         •           snappy-pctlie.patch         2.43 KB         2018-02-08         •           snappy.changes         4.53 KB         2018-02-08         •           snappy.spec         3.07 KB         2018-02-08         •           showing 1 to 5 of 5 entries         Previous         1         Next                                                                                                    | <ul> <li>aarch64</li> <li>ppc64le</li> <li>s390x</li> <li>x86_64</li> </ul> | succeeded<br>succeeded<br>succeeded<br>succeeded |
| 1.1.7.tar.gz       1.04 MB       2018-02-08          baselibs.conf       11 Bytes       2015-07-29          snappy-pcfile.patch       2.43 KB       2018-02-08          snappy.changes       4.53 KB       2018-02-08          snappy.spec       3.07 KB       2018-02-08          showing 1 to 5 of 5 entries       Previous       1       Next         Latest Revision       SLE_15                                                                                                    | ppc64le<br>s390x<br>x86_64                                                  | succeeded g                                      |
| baselbs.conf         11 Bytes         2015-07-29         Image: Configure 1         Image: Configure 1                                                                                                    | → s390x<br>→ x86_64                                                         | succeeded 😡                                      |
| snappy changes         4.53 KB         2018-02-08         SLE_12_SP4           snappy spec         3.07 KB         2018-02-08         SLE_12_SP4           showing 1 to 5 of 5 entries         Previous         Next         SLE_15                                                                                                    |                                                                             | eveneded O                                       |
| Inappy.spec 3.07 KB 2018-02-08 Introduction Sector Sector | -aarch64                                                                    | succeeded 6                                      |
| anappy.spec     3.07 KB     2018-02-08       showing 1 to 5 of 5 entries     Previous     1       attest Revision     SLE_15                                                                                                    |                                                                             | succeeded g                                      |
| howing 1 to 5 of 5 entries Previous 1 Next atest Revision SLE_15                                                                                                    | 🚙 ppc64le                                                                   | succeeded                                        |
| Latest Revision SLE_15                                                                                                    | 🚙 s390x                                                                     | succeeded 😡                                      |
|                                                                                                    | 🚙 x86_64                                                                    | succeeded                                        |
| openSUSE_Factory                                                                                                    | 🚚 s390x                                                                     | succeeded 😡                                      |
|                                                                                                    | <b></b> i586                                                                | succeeded 😡                                      |
| Mark Post (markkp) committed § days ago (revision 1)                                                                                                    | 🚙 x86_64                                                                    | succeeded 😡                                      |
| Browse Source openSUSE_Factory_ARM                                                                                                    | 🚚 armv7l                                                                    | succeeded Q                                      |
|                                                                                                    | -aarch64                                                                    | -                                                |
| PC                                                                                                    | - ppc64                                                                     | succeeded 😡                                      |
|                                                                                                    | -Q ppc64le                                                                  | -                                                |
| openSUSE_Factory_zSyst<br>ems                                                                                                    | 🚚 s390x                                                                     | succeeded 😡                                      |
| openSUSE_Leap_15.0                                                                                                    | <b></b> x86_64                                                              | succeeded 😡                                      |
| openSUSE_Leap_15.1                                                                                                    | 🚙 x86_64                                                                    | succeeded 😡                                      |

## Self-Service s390x: Travis Cl

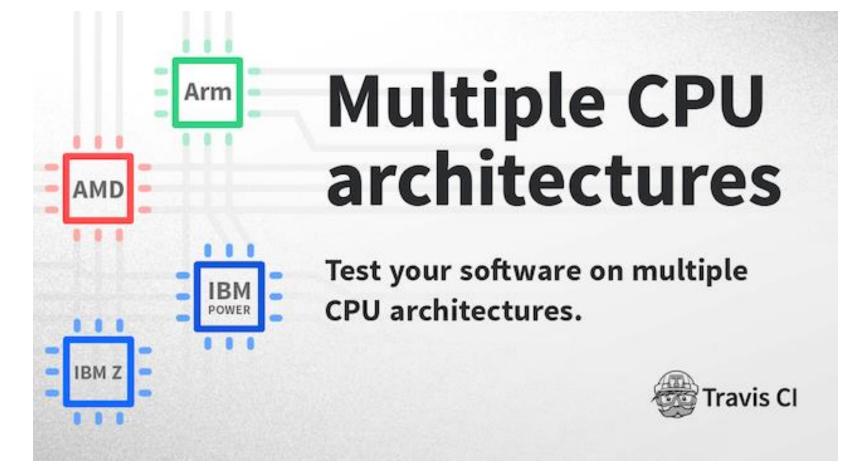

https://blog.travis-ci.com/2019-11-12-multi-cpu-architecture-ibm-power-ibm-

# Unleash the power to innovate with IBM **LinuxONE**<sup>™</sup> Community Cloud

The IBM LinuxONE Community Cloud provides a no charge, self-provisioned SUSE or Red Hat virtual machine on an IBM LinuxONE Enterprise Server (s390x architecture) to develop, test and run your apps.

https://developer.ibm.com/linuxone

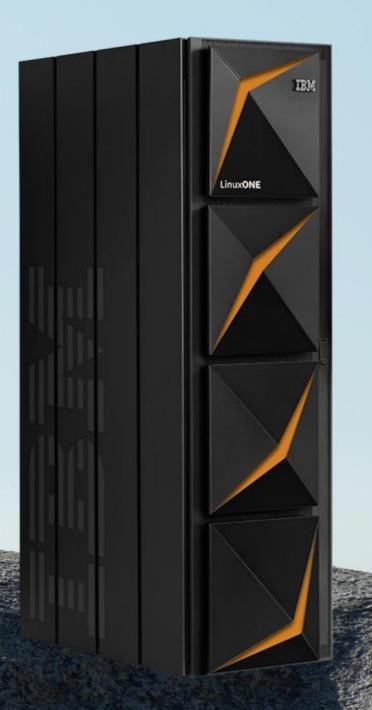

# Thank you!

Elizabeth K. Joseph <u>lyz@ibm.com</u> | <u>lyz@princessleia.com</u> @pleia2

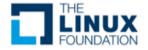

# THE LINUX FOUNDATION OPEN SOURCE SUMMIT NORTH AMERICA